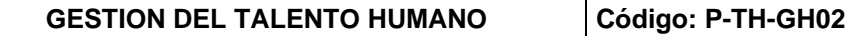

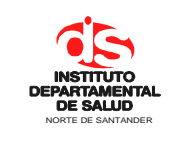

#### **PROCEDIMIENTO SELECCIÓN DE PERSONAL CONTRATISTA**

**Fecha Aprobación: 28/02/2022 Versión: 03 Página 1 de 6**

### **1. OBJETIVO**

Establecer la metodología para la selección de personal contratista más idóneo y posterior vinculación bajo la modalidad de prestación de servicio al interior del IDS de Norte de Santander.

## **2. ALCANCE**

Este documento aplica para el proceso de gestión humana

## **3. RESPONSABLE**

- Coordinadores con necesidades de proveer contratistas
- Funcionario designado con funciones de Coordinador de Gestión del Talento Humano
- Profesionales y técnicos de apoyo de contratación.

### **4. ASPECTOS GENERALES**

- CDP: Certificado de Disponibilidad Presupuestal
- SIGEP: Sistema de Gestión de Empleo Público
- ANCP CCE La Agencia Nacional de Contratación Pública Colombia Compra Eficiente
- GTH: Gestión del Talento Humano
- IDS: Instituto Departamental de Salud de Norte de Santander

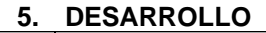

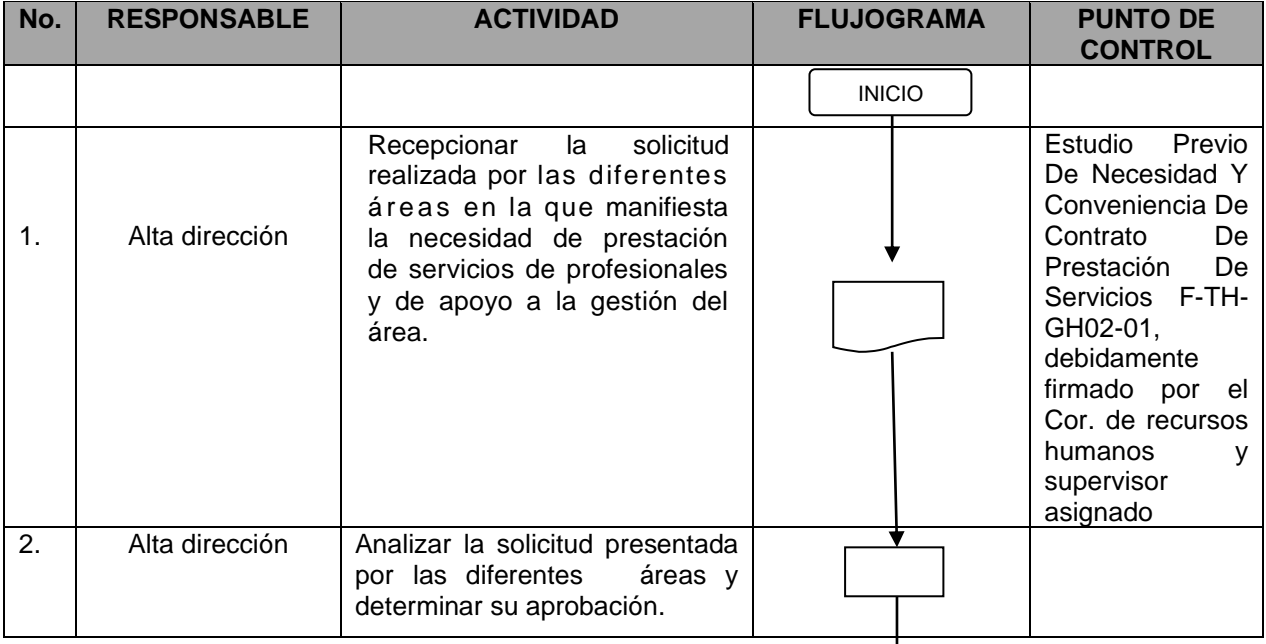

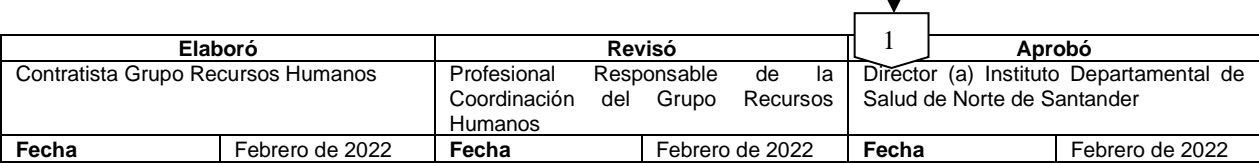

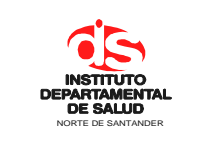

#### **PROCEDIMIENTO SELECCIÓN DE PERSONAL CONTRATISTA**

**Fecha Aprobación: 28/02/2022 Versión: 03 Página 2 de 6**

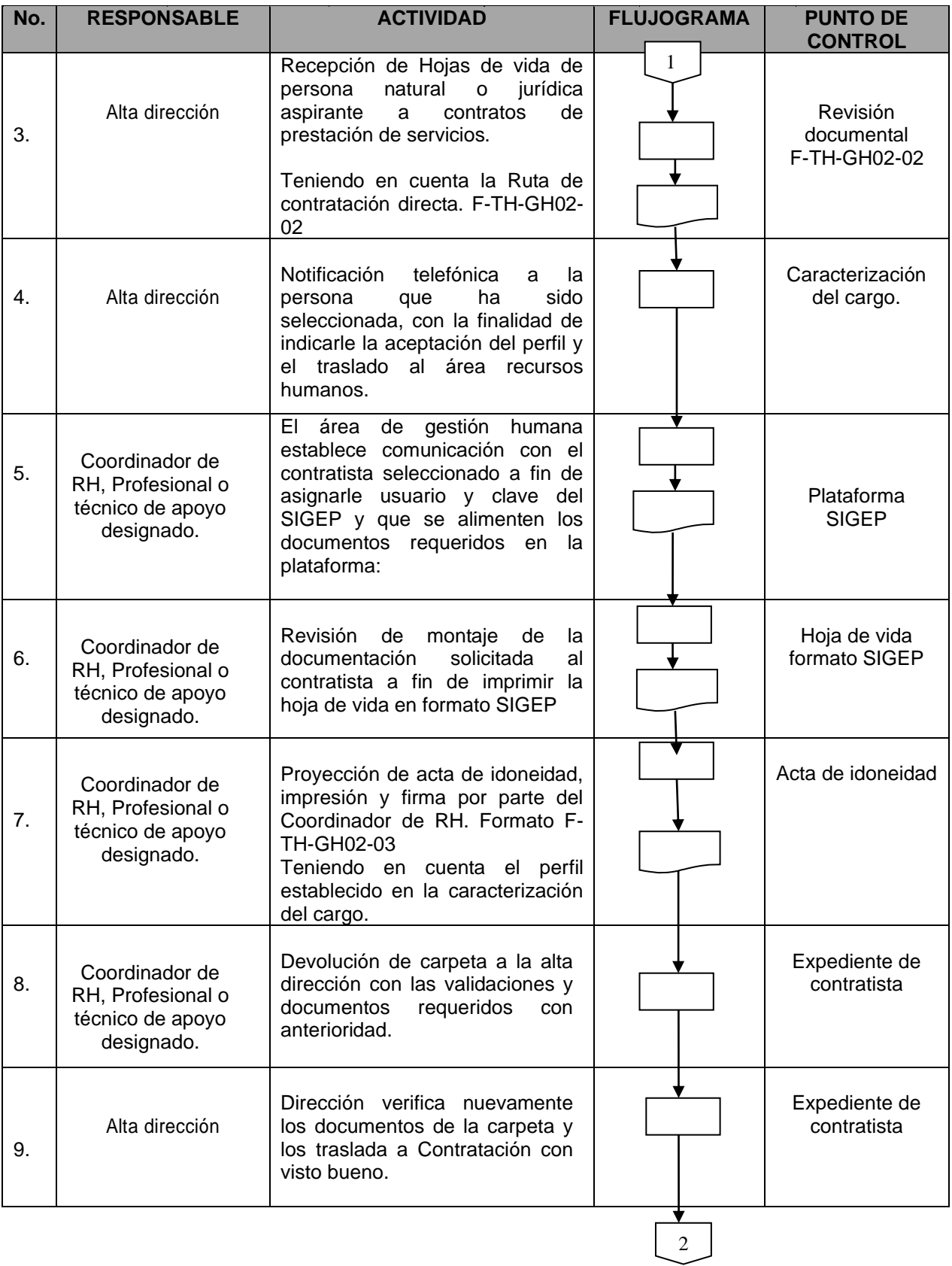

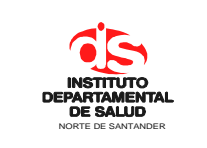

#### **PROCEDIMIENTO SELECCIÓN DE PERSONAL CONTRATISTA**

**Fecha Aprobación: 28/02/2022 Versión: 03**

**Página 3 de 6**

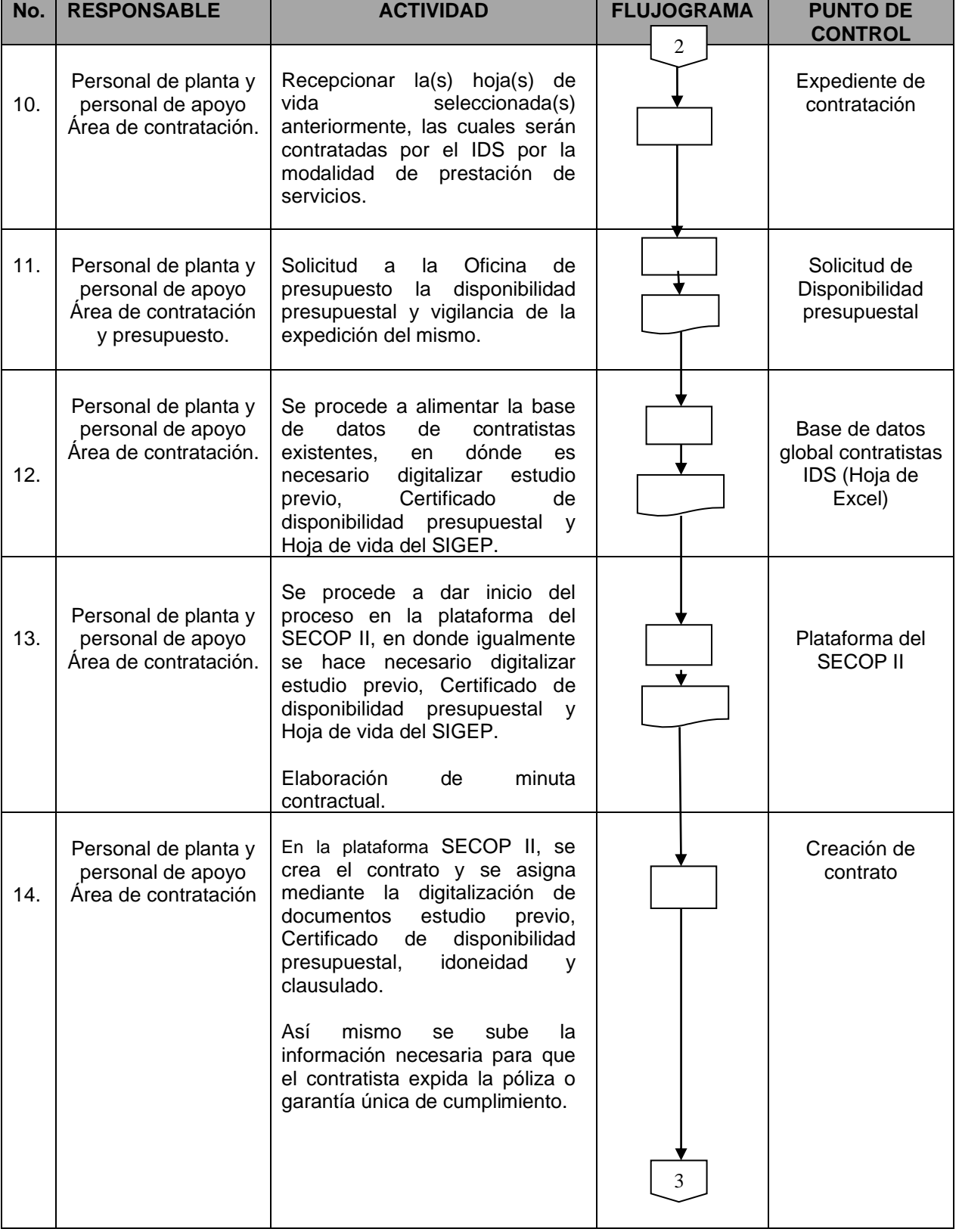

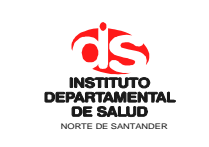

#### **PROCEDIMIENTO SELECCIÓN DE PERSONAL CONTRATISTA**

**Fecha Aprobación: 28/02/2022**

**Versión: 03 Página 4 de 6**

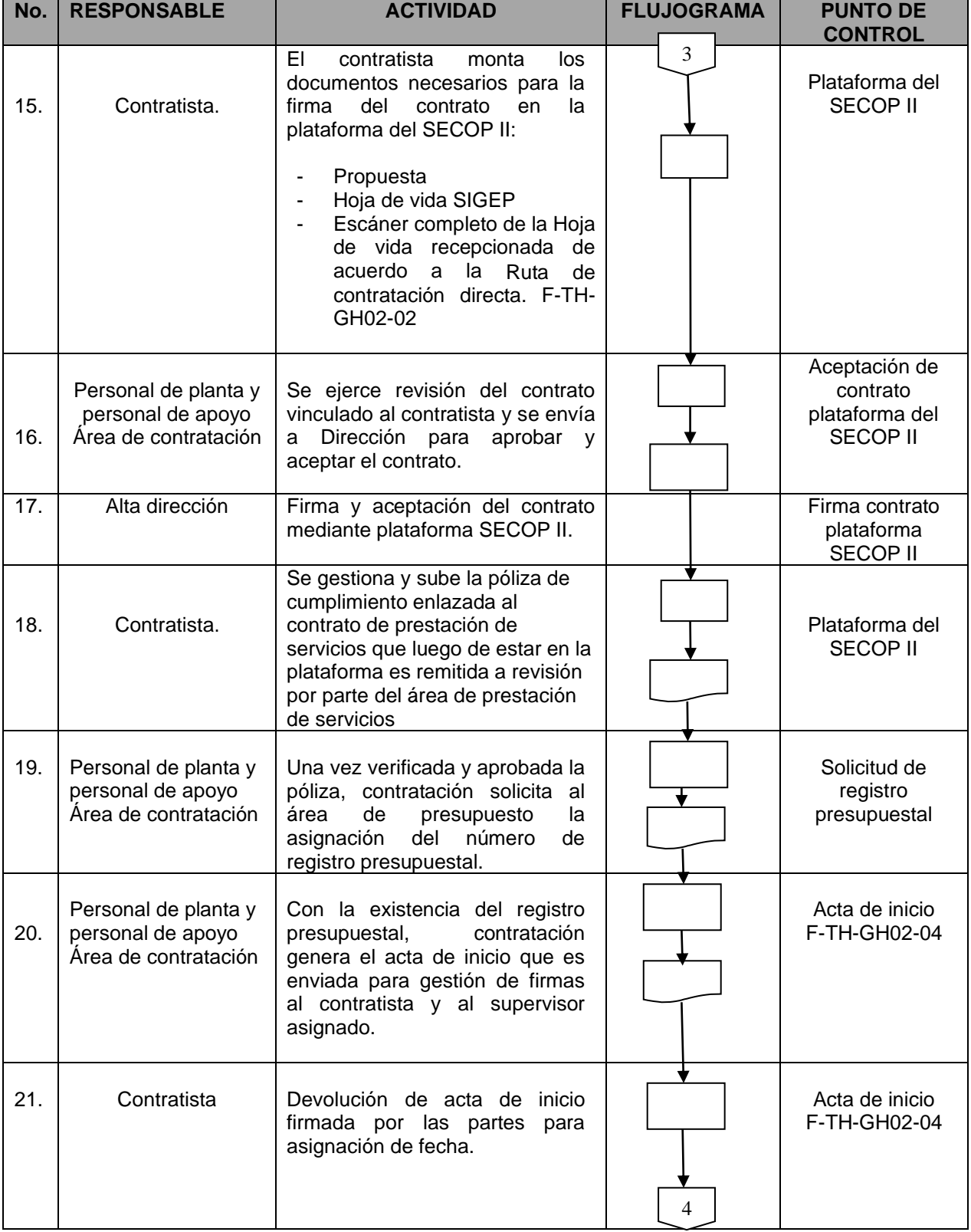

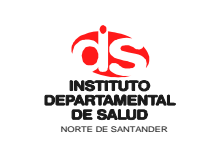

#### **PROCEDIMIENTO SELECCIÓN DE PERSONAL CONTRATISTA**

**Fecha Aprobación: 28/02/2022 Versión: 03**

**Página 5 de 6**

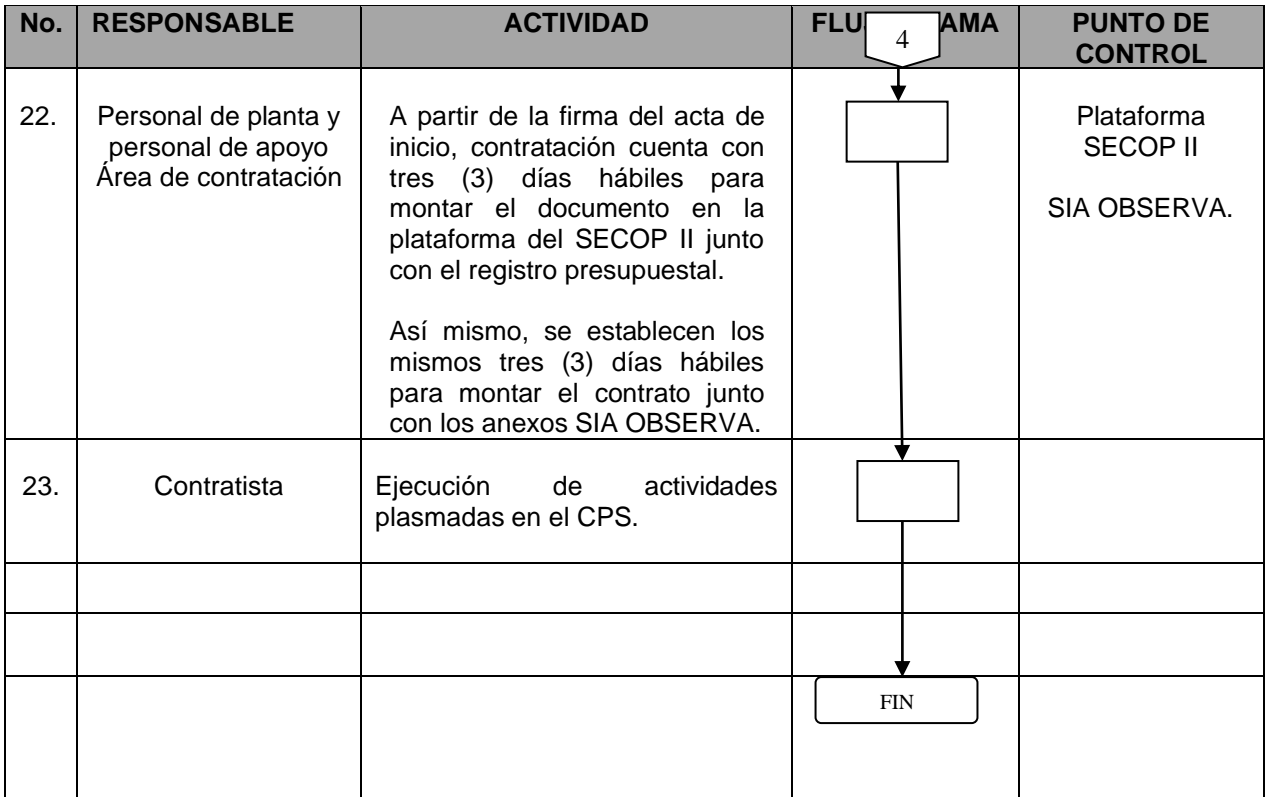

## **6. MARCO TEORICO**

- Constitución política de Colombia en su Art. 23 de 1994
- Ley 909 de 2004

## **7. HISTORIAL**

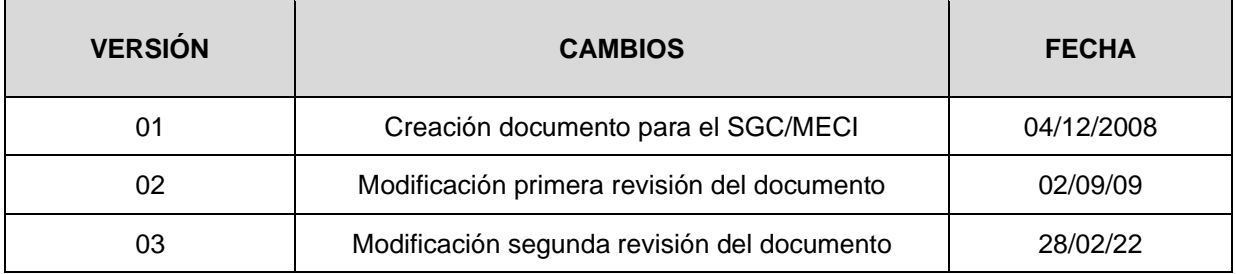